#### Proteomics and Variable Selection

Alex LewinWith thanks to Paul Kirk for some graphs

Department of Epidemiology and Biostatistics, School of Public Health, Imperial Collegea.m.lewin@imperial.ac.uk

### **Overview**

- **Introduction to Proteomics and an Application**
- $\bullet$ Introduction to Classification and Regression
- • Linear models
	- Linear regression: least squares
	- Penalised linear regression
	- Classification: logistic regression
- Prediction error and cross-validation
- $\bullet$ Other models

#### **Proteomics**

Overall aim in molecular biology is the understanding of proteins andtheir functions in living organisms.

Proteomics is the large-scale study of proteins. We will be discussing the particular problem of inferring which proteins are present in particular groups of samples.

Aim to infer which proteins are important in particular biological processes.

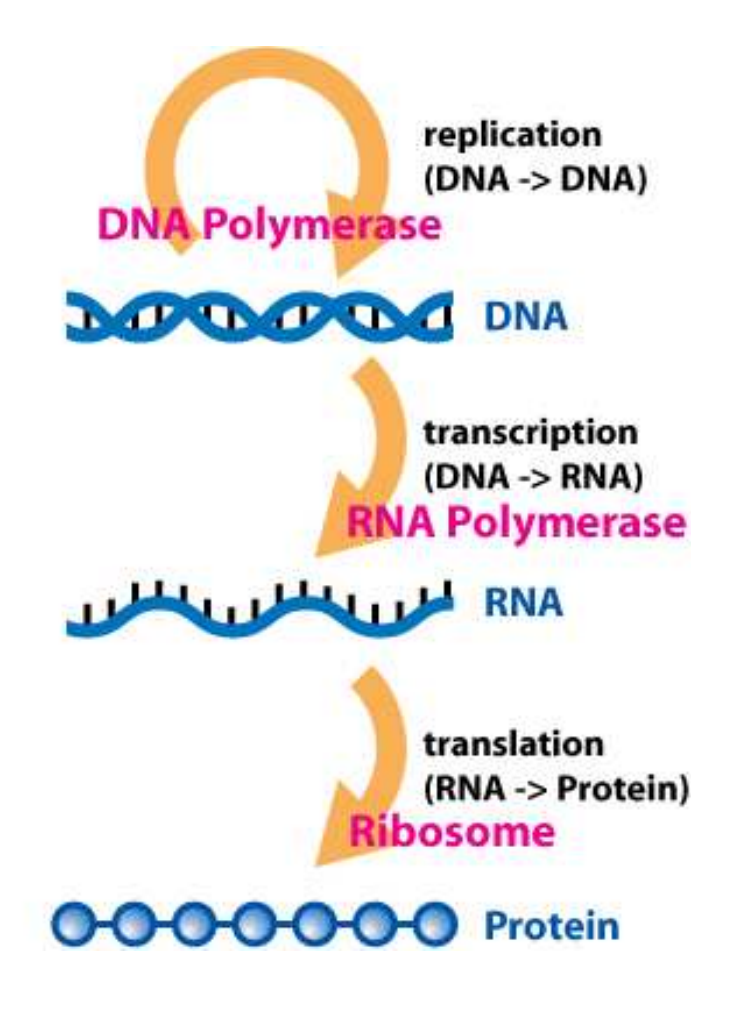

# Proteomics - Mass Spectrometry

Proteins ionized by laser, accelerated in electric field.

Measure time-of-flight  $t$  to infer mass to charge ratio.

 $t^2\,$  $^2 \propto m/z$ 

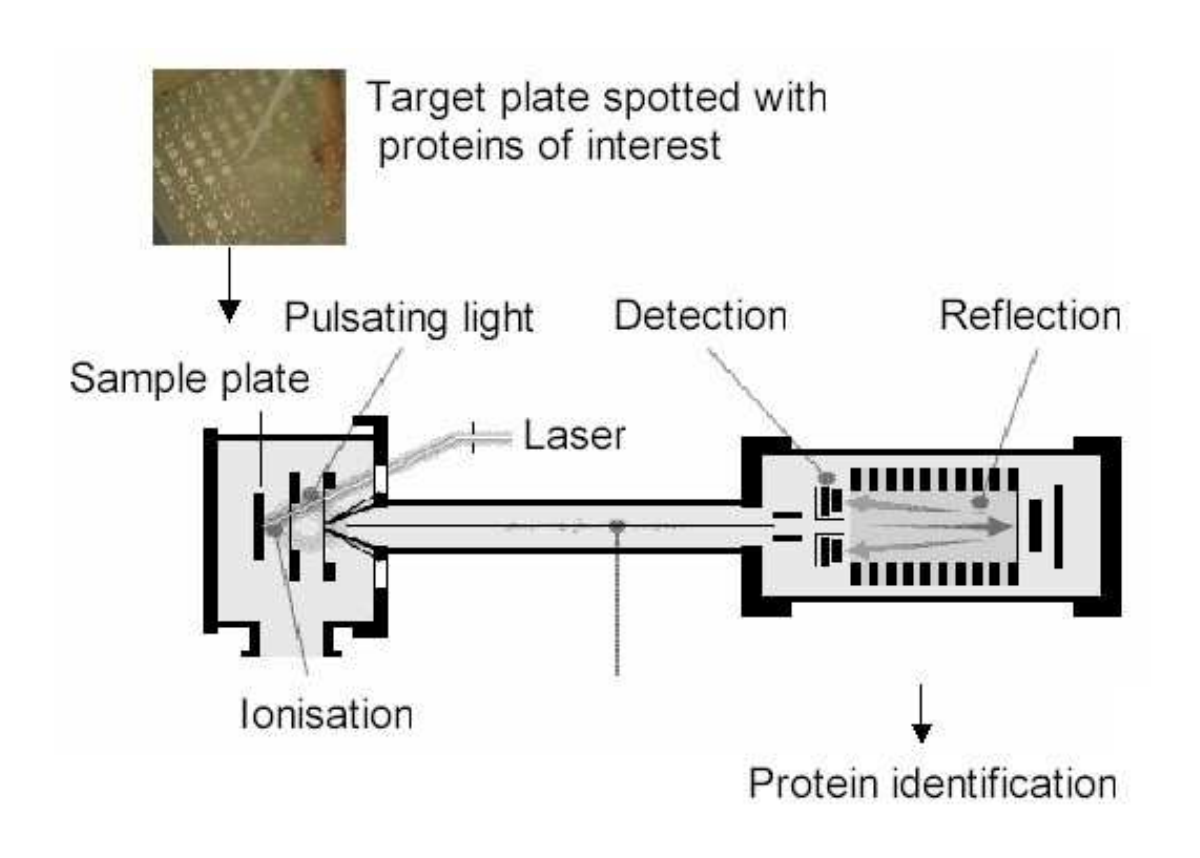

Image from http://biochemistry.wur.nl/Biochem/educatio/images/Maldi.jpg

#### Proteomics - Mass Spectrometry

samples.

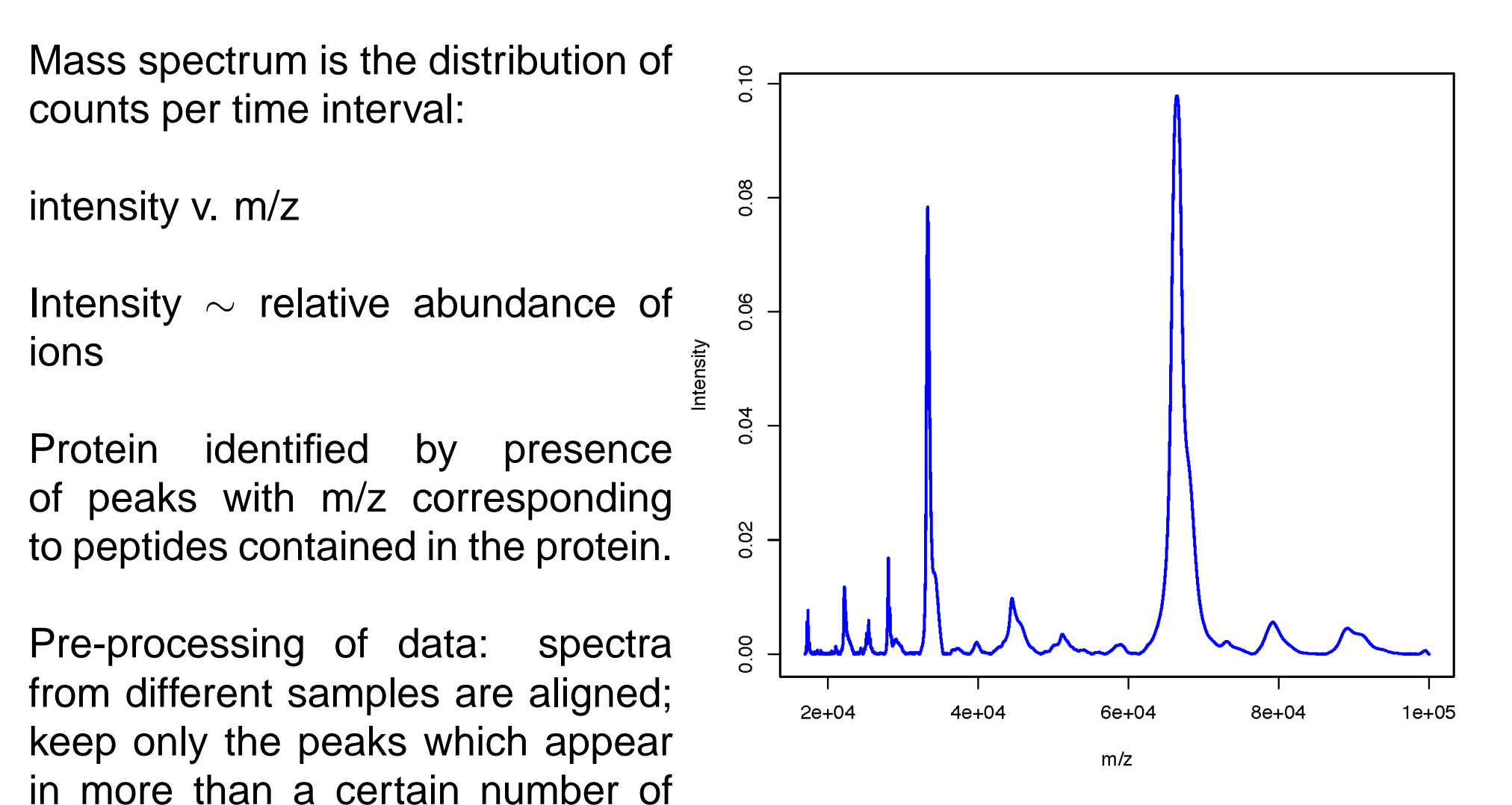

# Application: HAM/TSP vs. AC

Human T-Lymphotropic Virus type <sup>1</sup> (HTLV-1) is <sup>a</sup> human RNAretrovirus that causes T-cell leukaemia and T-cell lymphoma.

HTLV-1 infection is also the cause of <sup>a</sup> debilitating disease called HAM/TSP.

The vast majority of infected individuals ( $\sim 90\%$  ) remain lifelong<br>equipatemetia estriers (∆Cs) asymptomatic carriers (ACs).

- • Blood plasma samples were taken from <sup>34</sup> HAM/TSP individualsand 34 ACs.
- SELDI mass-spectrometry was used to investigate the protein content of these samples.

We seek to identify peaks in the spectra whose heights enable us to distinguish between the <sup>2</sup> classes of individuals.

# Application: HAM/TSP vs. AC

Aim is to find <sup>a</sup> way to predict whether <sup>a</sup> new patient will go on todevelop HAM/TSP or remain AC.

Select small number of proteins to base the classification on.

- $\bullet$  Easier to measure smaller number of biomarkers for futurediagnosis
- $\bullet$  Interpretation of model (want to find proteins which are reallyinvolved in the biological process)

# Introduction to Classification andRegression

# Notation

 $n=$  number of individuals

 $\overline{p}$  = number of input variables (here spectrum peaks)

```
Label individuals by i, where i = 1, \cdots, nLabel peaks by j, where j=1,\cdots,p
```
There are two types of data for each individual:

- The outcome variable  $y_i$  is the class of individual  $i$  (eg. HAM or AC). This can also be called the **response**.
- Input variables are those we use to try to make the prediction (in this case peak intensities). Call these  $x_{ij}.$

Input variables can also be called **covariates**, **features, predictors** or simply '**variables**'.

We try to pick <sup>a</sup> small number of the input variables for the classifier, hence **variable selection** or **feature selection**.

# Classification Rules

Now consider a new individual, labelled by  $i=0.$ 

- • $\bullet~$  Know the peak intensities  $x_{0j}$  for the new individual.
- Don't know which group the new individual belongs to (HAM orAC).

Example of <sup>a</sup> prediction rule could be:

 $(x_{02} > 0.08$  and  $x_{05} > 0.06$  )  $\Rightarrow y_0^* = HAM$ 

Here we use a star in  $y_0^\ast$  to indicate that this is a predicted quantity.

## Relation to univariate analysis

Consider <sup>a</sup> problem with <sup>2</sup> classes (eg. two types of leukaemia: ALLand AML often studied with gene expression)

We could consider this as <sup>a</sup> differential expression problem:

1) Perform <sup>a</sup> test for each gene to see if its expression differs significantly between the classes. (eg. <sup>a</sup> modified t-test or permutationtest).

2) Account for multiple testing.

This produces <sup>a</sup> list of genes whose expression differs betweenclasses.

But,

- Treats each gene separately
- Takes no account of correlation between genes.
- •Doesn't produce <sup>a</sup> prediction or classifier.

#### Relation to univariate analysis

Toy example: 400 individuals in each of <sup>2</sup> classes. Expression for <sup>2</sup>genes.

Neither gene alone can completely separate the 2 classes. But <sup>a</sup> combination of the two genes can separate all but outlying points.

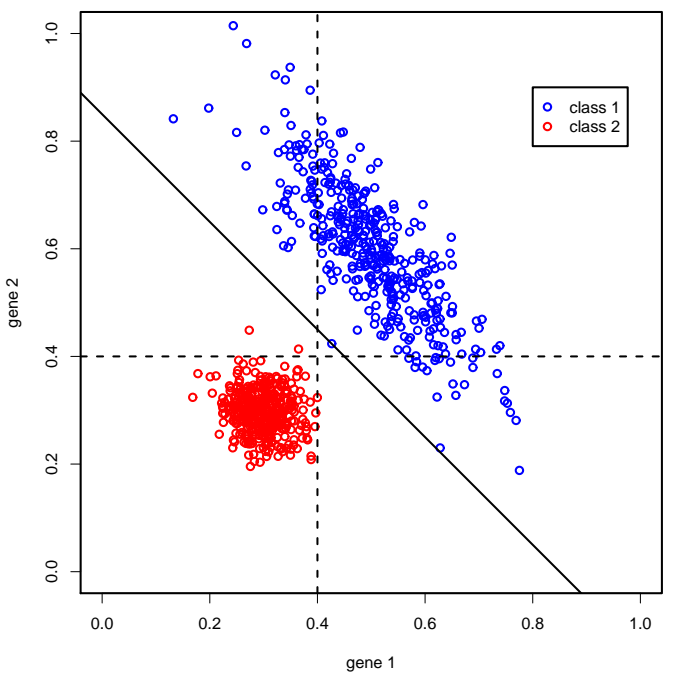

Classifier using only gene <sup>1</sup> would be something like this:

$$
x_{01} < 0.4 \Rightarrow y_0^* = 2
$$
\n
$$
x_{01} > 0.4 \Rightarrow y_0^* = 1
$$

 $+$   $\sim$   $\sim$ But see that many points in class <sup>1</sup> would be mis-classified by this rule.

Same thing happens for <sup>a</sup> rule using only gene 2.

But using both genes, we can find <sup>a</sup> rule which separates the classes:  $x_{01}+x_{02}<0.85\Rightarrow y_0^*$  $\sim$  0.0  $x_{01}+x_{02}>0.85\Rightarrow y_0^*$  $y_0^* = 2$  $_{0}^{*}=1$ 

# **Classification**

**Logistic regression**

#### Decision boundaries don't have to be linear:

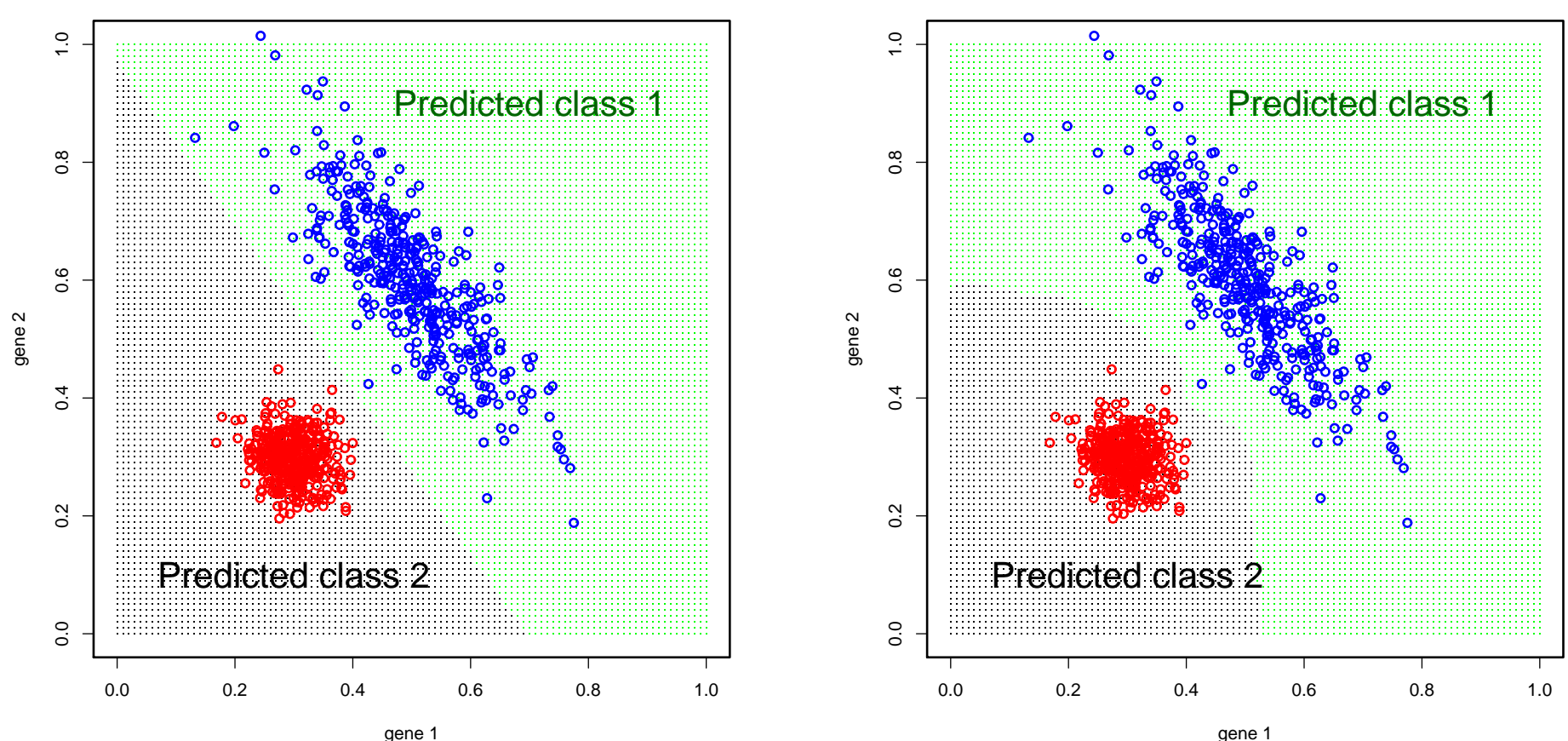

Logistic regression finds <sup>a</sup> straight line separating classes.

1-nearest neighbour classifies points to the class of the nearest point in data set.

# **1 nearest neighbour**

# **Classification**

Choice of shape/smoothness of decision boundary: balance between

- too smooth may be too simple to separate classes well
- too wiggly will be sensitive to individual points in the data set used to find the boundary

Trade-off between mis-classifying points in this data set and makingbad predictions for future points.

### Introduction to Regression

If outcome variable is continuous, process is called regression.

For example, in the HAM/TSP v. AC example, the proviral load hasbeen measured for all individuals in the study. May wish to findproteins peaks whose intensity correlates with proviral load.

Find <sup>a</sup> surface which describes the relationship between the outcome and predictor variables.

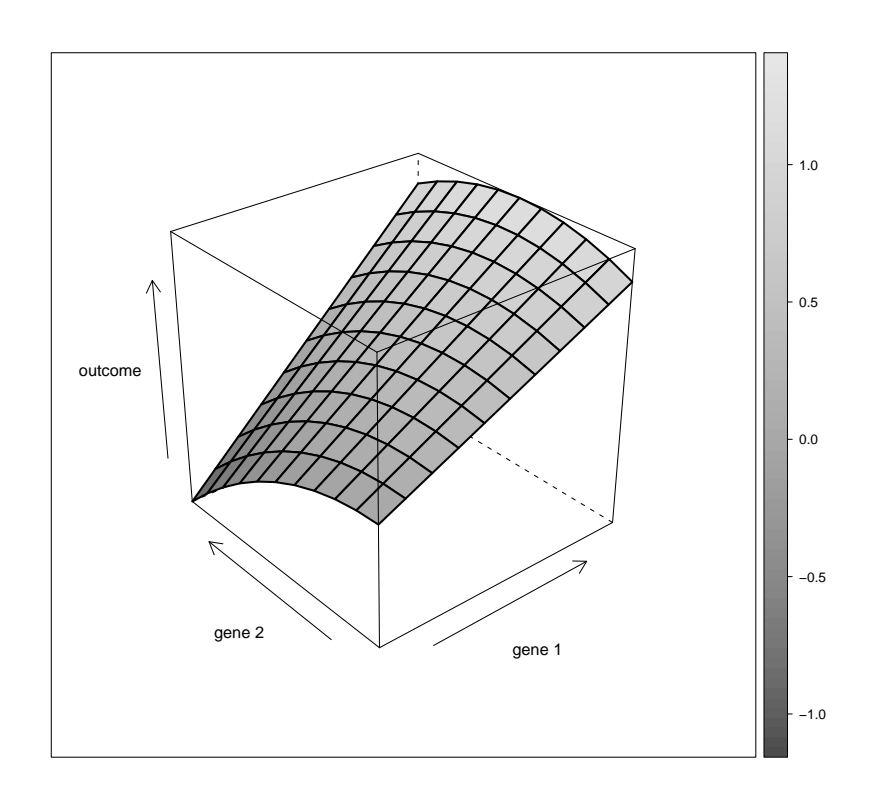

# Introduction to Regression

As with classification, there are two types of variable for eachindividual:

- The outcome variable  $y_i$  is now the continuous variable which is to be modelled in terms of the predictors.
- Input variables as before

Here we try to pick a small number of the input variables which explain the variability of the outcome variable.

# Introduction to Regression

Here we have to choose how smooth to make the surface.

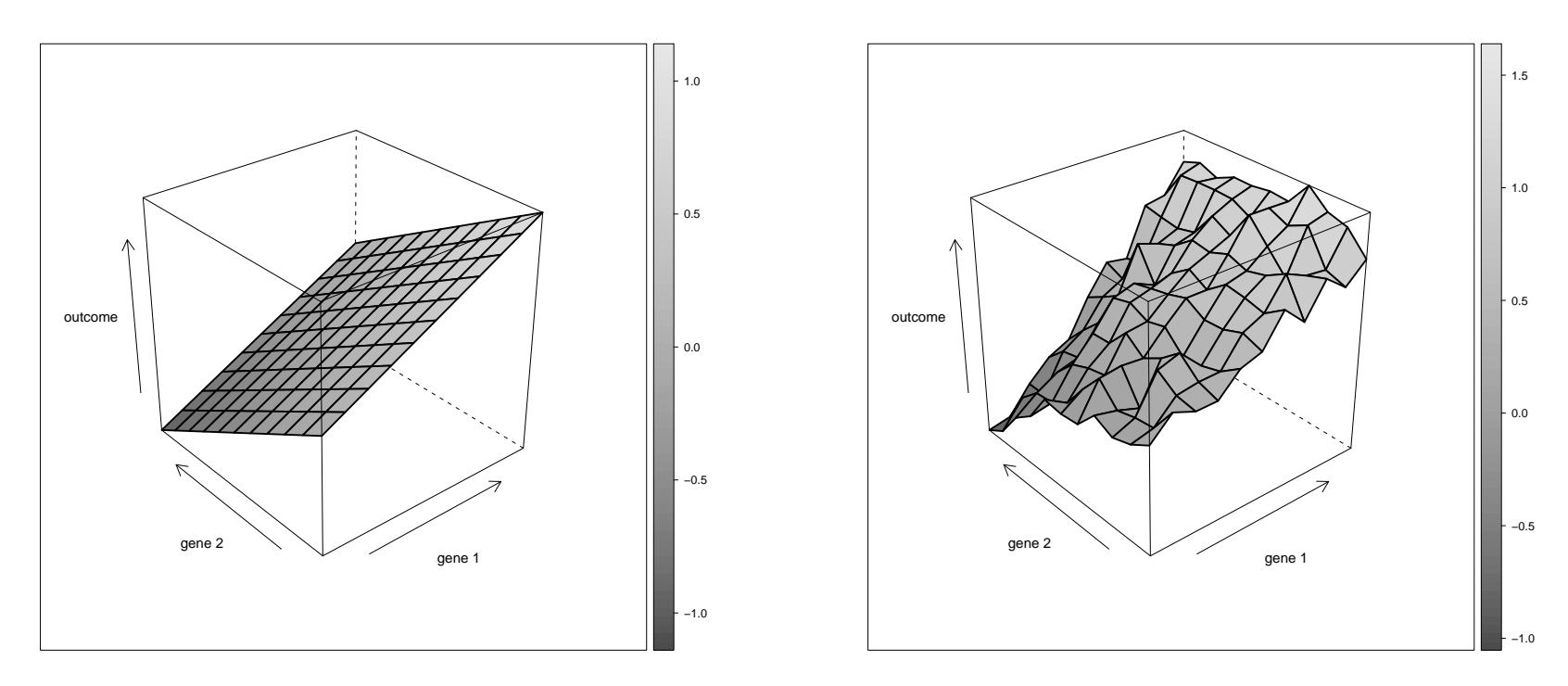

Choice of shape/smoothness of surface: balance between

- too smooth may give high errors on this data set
- •too wiggly will be sensitive to individual points in the data set

Trade-off between high errors for points in this data set and high errors for future data.

# Regression - linear models

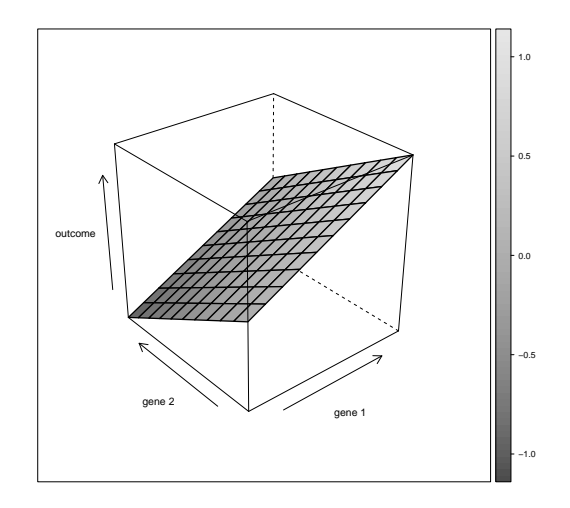

## Linear Regression: Ordinary Least Squares

Define random variables  $Y$  the outcome variable (here continuous) and  $X_j$  the input variable  $j.$  These correspond to observed  $y_i$  and  $x_{ij}$ for individual  $j.$ 

Simple linear model:

$$
y_i = \beta_0 + \sum_{j=1}^p \beta_j x_{ij} + \epsilon_i
$$

 $\beta_0$  is the intercept term representing the expectation of  $Y$  for an individual with all variables  $X_j$  zero.

Each variable  $j$  has its own regression coefficient  $\beta_j$ : this represents the effect that variable  $j$  has on the outcome, when all other variables are held constant.

(Linear model → variable has same effect whatever values of other<br>variables \ variables.)

#### Linear Regression: Ordinary Least Squares

 $\epsilon_i$  is the residual error for individual  $i$ , after the effect of variable  $j$  has been taken into account.

Fit the model by minimising the sum of squared residuals:

$$
RSS = \sum_{i=1}^{n} \epsilon_i^2 = \sum_{i=1}^{n} (y_i - \beta_0 - \sum_{j=1}^{p} \beta_j x_{ij})^2
$$

Solution can be written in matrix format.

Straightforward and quick computationally.

### Details of matrix solution

Write the model as

$$
\boldsymbol{y} = \boldsymbol{X}\boldsymbol{\beta} + \boldsymbol{\epsilon}
$$

Here  $\boldsymbol{y}$  and  $\boldsymbol{\epsilon}$  are the  $n$ -vectors of the outcomes and residual errors for all individuals.

 $\boldsymbol{\beta}$  is the  $(p+1)$ -vector of all regression coefficients, including  $\beta_0.$ 

X is the  $n \times (p + 1)$  matrix of input variables for all individuals, where<br>row  $i$  is (1  $x_i$ ,  $x_j$ ), the 1 corresponds to  $\beta$ . row  $i$  is  $(1, x_{i1}, ..., x_{ip})$  - the 1 corresponds to  $\beta_0.$ 

In matrix format, the solution for  $\beta$  minimising the residual sum of squares is

$$
\hat{\boldsymbol{\beta}}^{OLS} = (\boldsymbol{X}^T\boldsymbol{X})^{-1}\boldsymbol{X}^T\boldsymbol{y}
$$

This involves matrix inversion of a  $(p+1)\times (p+1)$  matrix.

# Large p, small <sup>n</sup> problem

However, in most biomarker selection problems,  $p$  is much larger than  $n.$  In this case the solution for the  $\beta_j$  is not unique. (There are many different ways to write  $Y$  as a linear function of the  $X_j$  )

**This is known as the large p, small <sup>n</sup> problem.** Present for all supervised learning models, not only linear models.

Hence we need variable selection. Some possibilities:

- filter the input variables
- •subset selection
- • penalisation methods shrink the regression coefficients or set some of them to zero.

# Penalised linear regression

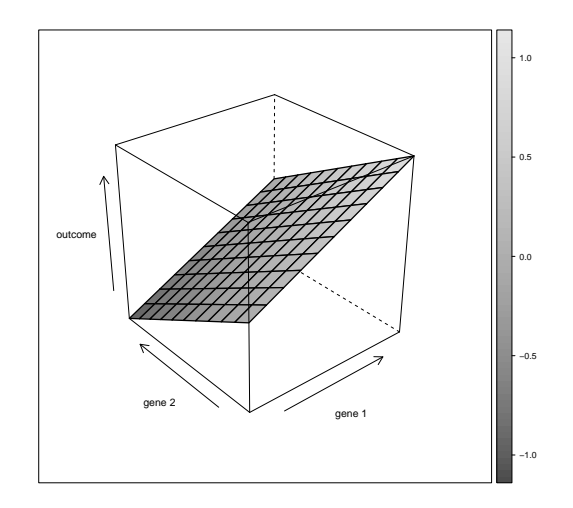

### Penalised Linear Regression: Ridge regression

Penalised methods shrink the regression coefficients by imposing <sup>a</sup>penalty on their size.

Ridge regression uses the same linear regression model as before, but minimises <sup>a</sup> different quantity:

$$
\sum_{i=1}^{n} (y_i - \beta_0 - \sum_{j=1}^{p} \beta_j x_{ij})^2 + \lambda \sum_{j=1}^{p} \beta_j^2
$$

Parameter  $\lambda$  controls the amount of shrinkage. Larger  $\lambda$  gives more shrinkage: larger  $\lambda \Rightarrow$  second term more important  $\Rightarrow \sum_{j=1}^p \beta_j^2$  $\frac{2}{j}$  must be smaller.

An equivalent way to think of it is that  $\beta_j$  minimises the residual sum of squares subject to the constraint  $\sum_{j=1}^p \beta_j^2$  $j\leq s,$  where  $s$  has a one-to-one correspondence with  $\lambda.$ 

# Details of matrix solution

The solution in matrix format is

$$
\hat{\boldsymbol{\beta}}^{ridge} = (\boldsymbol{X}^T\boldsymbol{X} + \lambda \boldsymbol{I}_p)^{-1}\boldsymbol{X}^T\boldsymbol{y}
$$

where  $\textbf{\emph{I}}_p$  is the  $p\times p$  identity matrix.

Use centred and scaled variables in  $X$  and  $y$ , and no intercept, so  $X$ is  $p\times p$ .

So the ridge regression solution is also straightforward and reasonablyquick computationally.

#### Penalised Linear Regression: Lasso

In ridge regression, regression coefficients are shrunk towards zero, but are not actually zero. Lasso is <sup>a</sup> method which produces zeros formost regression coefficients.

Lasso minimises:

$$
\sum_{i=1}^{n} (y_i - \beta_0 - \sum_{j=1}^{p} \beta_j x_{ij})^2 + \lambda \sum_{j=1}^{p} |\beta_j|
$$

This time  $\beta_j$  minimises the residual sum of squares subject to the constraint  $\sum_{j=1}^p |\beta_j| \leq t,$  where  $t$  has a one-to-one corresponder  $\left\vert \beta _{j}\right\vert \leq t,$  where  $t$  has a one-to-one correspondence with  $\lambda.$ 

This modified penalty produces many zero regression coefficients, sothe lasso performs <sup>a</sup> type of subset selection.

#### Penalised Linear Regression: Lasso

Lasso tends to pick one of <sup>a</sup> group of correlated predictors. Ridge gives the whole group smaller coefficients than if only one of the groupwas available.

The solution to the lasso minimisation is not linear in the  $\bm{y}$ , so  $\hat{\bm{\beta}}^{lasso}$  cannot be written down as with ordinary least squares and ridgeregression.

Several methods have been proposed for fitting the lasso: quadratic programming, least angle regression and co-ordinate descent. The last two involve step-wise procedures, starting with one predictor in themodel and successively adding the next best in when required. Theycalculate the solutions for all values of  $\lambda$  at once.

### Connections between fitting methods

Ordinary least squares for linear regression is equivalent to maximumlikelihood (assuming the outcome  $Y$  comes from a Normal distribution)

• Log likelihood for the mean of <sup>a</sup> Normal distribution is the sum of squares.

Penalised methods for linear regression are equivalent to Bayesianmethods for estimating the regression coefficients (assuming  $Y$  is  $\blacksquare$ Normal)

- Sum of squares is the log likelihood term.
- • Penalty terms correspond to <sup>a</sup> prior on the regression coefficients(Normal for ridge regression, Laplace or double exponential forlasso).
- •But ridge/lasso find the maximum of the posterior distribution only.

# Classification - generalised linearmodels

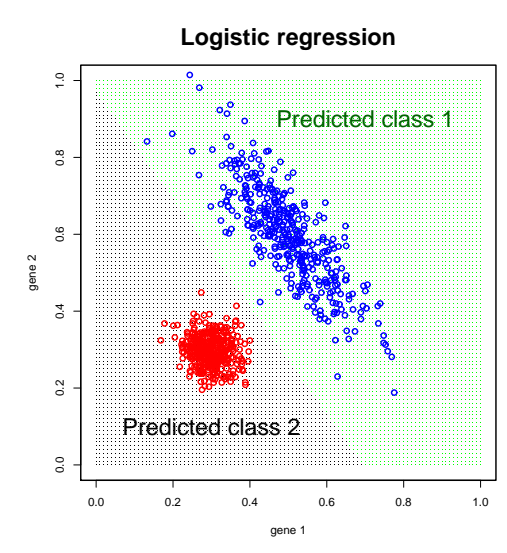

#### Classification: generalised linear models

Suppose there are  $G$  classes. Our aim is to model the probabilities of the inquirient of being in each class, given the values of the input variables $\mathbb{P}(\text{ class }g|\bm{x}_{i}), g=1,\cdots G.$ 

Probabilities sum to one:  $\sum_{a=1}^{G}$  $g$ =1  $\mathbb{P}(\text{ class }g|\bm{x}_i) = 1$  so there are  $G-1$ quantities to estimate.

Cannot model the probabilities as linear because probabilities must bebetween 0 and 1. But we can transform:

$$
\log \left( \frac{\mathbb{P}(\text{class } 1 | x_i)}{\mathbb{P}(\text{class } G | x_i)} \right) = \beta_0^{(1)} + \sum_{j=1}^p \beta_j^{(1)} x_{ij}
$$
  
:  

$$
\log \left( \frac{\mathbb{P}(\text{class } G - 1 | x_i)}{\mathbb{P}(\text{class } G | x_i)} \right) = \beta_0^{(G-1)} + \sum_{j=1}^p \beta_j^{(G-1)} x_{ij}
$$

So here we have  $G-1$  linear functions (unlike in the continuous outcome case, where there is just one).

#### Classification: logistic regression

When there are only <sup>2</sup> classes, often label them by 0 and 1. Here we have just one function to model:

$$
\log\left(\frac{\mathbb{P}(\text{ class }1|\boldsymbol{x}_i)}{\mathbb{P}(\text{ class }0|\boldsymbol{x}_i)}\right) \;\;=\;\; \log\left(\frac{\mathbb{P}(\text{ class }1|\boldsymbol{x}_i)}{1-\mathbb{P}(\text{ class }1|\boldsymbol{x}_i)}\right)
$$

It is usual to write  $p(\boldsymbol{x}_i) = \mathbb{P}(\text{ class }1|\boldsymbol{x_i}),$  and then the model is

$$
logit(p(\boldsymbol{x}_i)) = \beta_0 + \sum_{j=1}^p \beta_j x_{ij}
$$

where  $\mathsf{logit}(p) = \mathsf{log}(p/(1$  hence this model is called the **logistic regression model**.  $\left( p\right) )$ . This is called the logistic function -

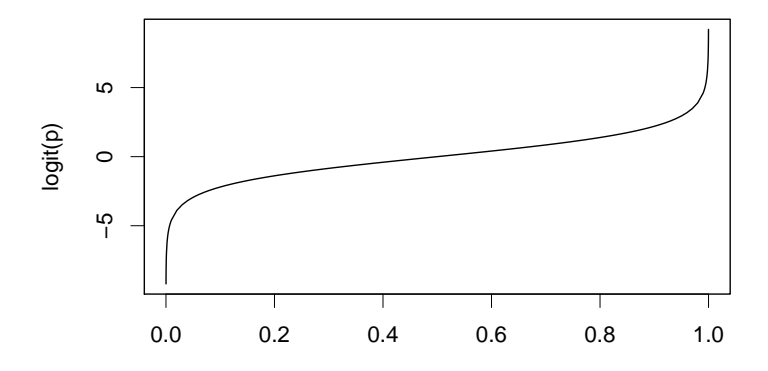

# Classification: logistic regression

Usually fit logistic regression models using maximum likelihood. Thelikelihood function is multinomial (assuming individuals areindependent):  $\mathcal{L}=\prod_{i=1}^m$  $\frac{n}{i=1}\, \mathbb{P}(\,$  class  $y_i|\bm{x}_i).$ 

Here  $y_i$  is 0 or 1.

$$
\begin{array}{lcl} \log \mathcal{L} & = & \sum\limits_{i=1}^{n} \log \mathbb{P}(\text{ class } y_i | \mathbf{x}_i) \\ & = & \sum\limits_{i=1}^{n} \left( y_i \log (p(\mathbf{x}_i, \boldsymbol{\beta})) + (1 - y_i) \log (1 - p(\mathbf{x}_i, \boldsymbol{\beta})) \right) \\ & = & \sum\limits_{i=1}^{n} \left( y_i \sum\limits_{j=0}^{p} \beta_j x_{ij} - \log (1 + e^{\sum_{j=0}^{p} \beta_j x_{ij}}) \right) \end{array}
$$

So now we have the log Likelihood in terms of the observed  $y_i$ ,  $\boldsymbol{x}_i$  and the parameters  $\beta_j.$ 

To find  $\hat{\beta}_j$ , solve  $\partial$ log $\mathcal{L}/\partial\beta_j = 0.$  These equations are non-linear in  $\beta_j,$  so an iterative method (iteratively weighted least squares) is used to $\mathsf{solv}\mathsf{e}$  them.

# Penalised Classification

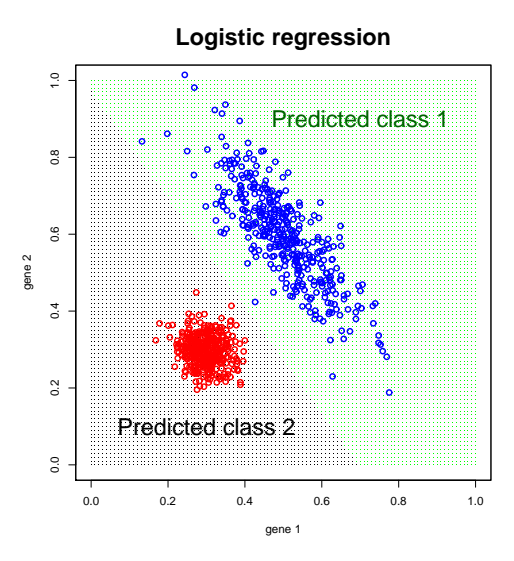

# Classification: logistic regression

As with linear regression, logistic regression can be penalised, eg. withridge or lasso penalties.

Maximise the penalised log likelihood:

$$
\mathsf{log}\mathcal{L}-\lambda\sum_{j=1}^p\beta_j^2
$$

or

$$
\text{log}\mathcal{L}-\lambda\sum_{j=1}^p|\beta_j|
$$

Note the minus sign in front of the penalty, since maximising not minimising.

Fitting method for ridge logistic regression is iteratively weighted least squares, for lasso logistic regression the methods are similar to thosefor lasso linear regression. The contract of the contract of the selection – p. 34/55

# Application: HAM/TSP vs. AC

34 HAM/TSP individuals and 34 ACs.

For each person, have 650 peak intensities.

Use logistic regression (classification) with lasso penalty to select small number of peaks:

$$
\text{logit}(\mathbb{P}(\text{ class HAM}\mid \text{ peaks for person } i\;)) = \beta_0 + \sum_{j=1}^p \beta_j peak_{ij}
$$

 $\left( i \right.$  labels the 68 people,  $j$  labels the 650 peaks)

Lasso penalty maximiseslogit $(\mathbb{P}(\text{ class HAM}\mid \text{peaks for person } i))$  $-\,\lambda\sum_{j=1}^p|\beta_j|.$ 

# Regularisation Paths for HAM v. AC

Plot  $\beta_j$  v.  $\lambda$  for each  $j$  (one line per variable).

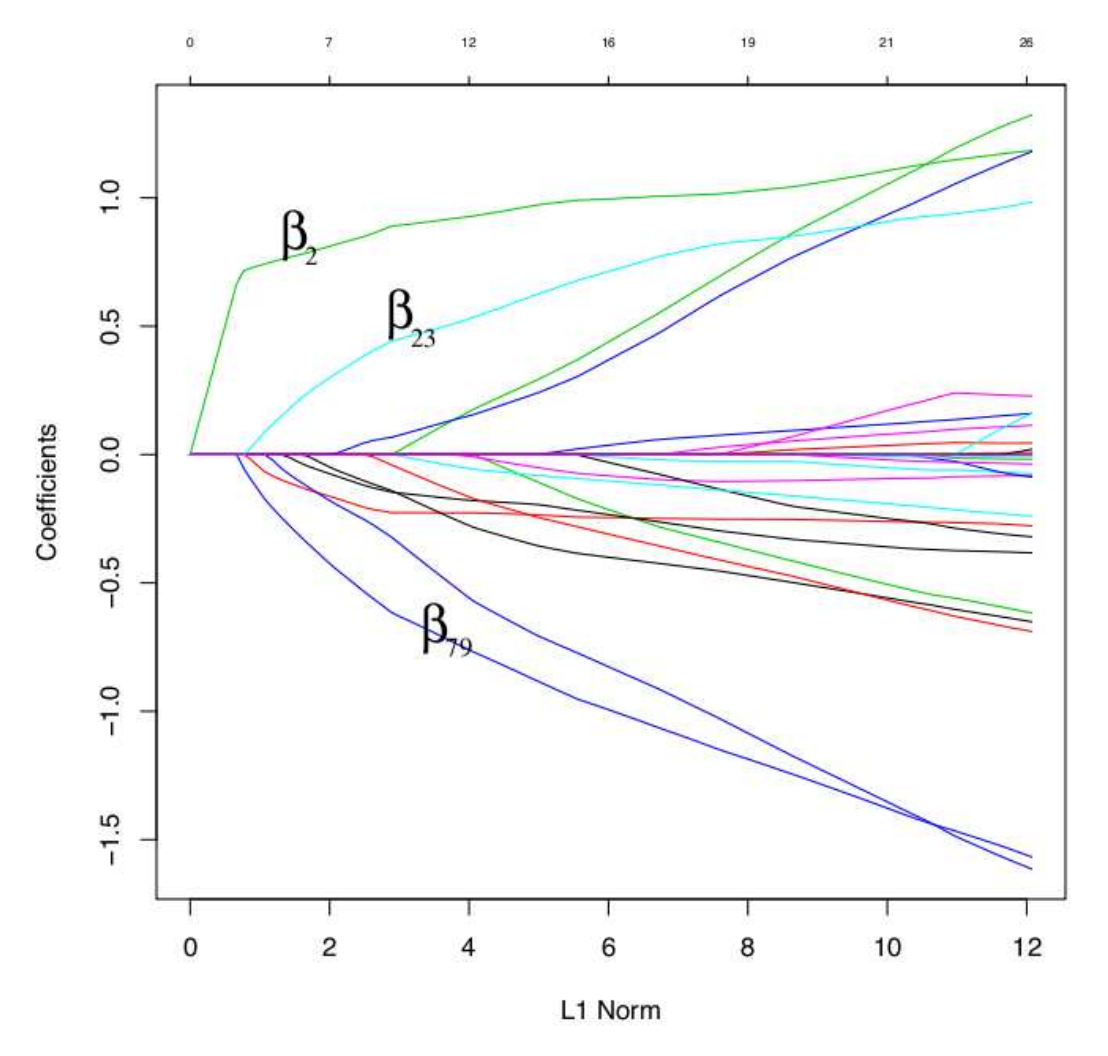

For small L1 norm (large  $\lambda$ ), very few coefficients are non-zero. As  $\lambda$ decreases, more variables enter the model.

Prediction error andcross-validation

# Separation of Classes (HAM v. AC)

Disease status in terms of the top <sup>2</sup> peaks:

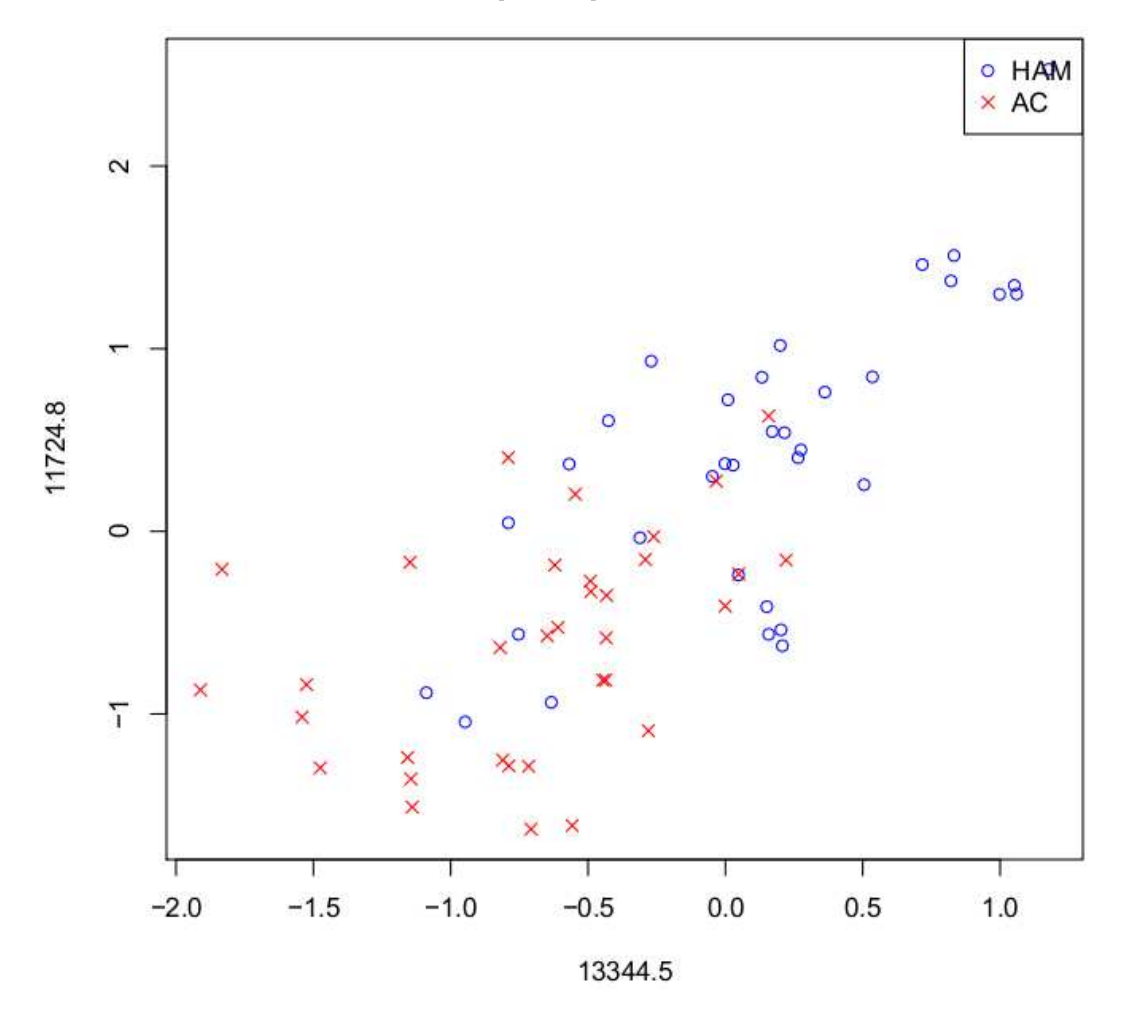

Good but not perfect separation. Can we separate the classes if weinclude more peaks?

### Misclassification Error (HAM v. AC)

Look at numbers of misclassifications for different numbers of peaks.

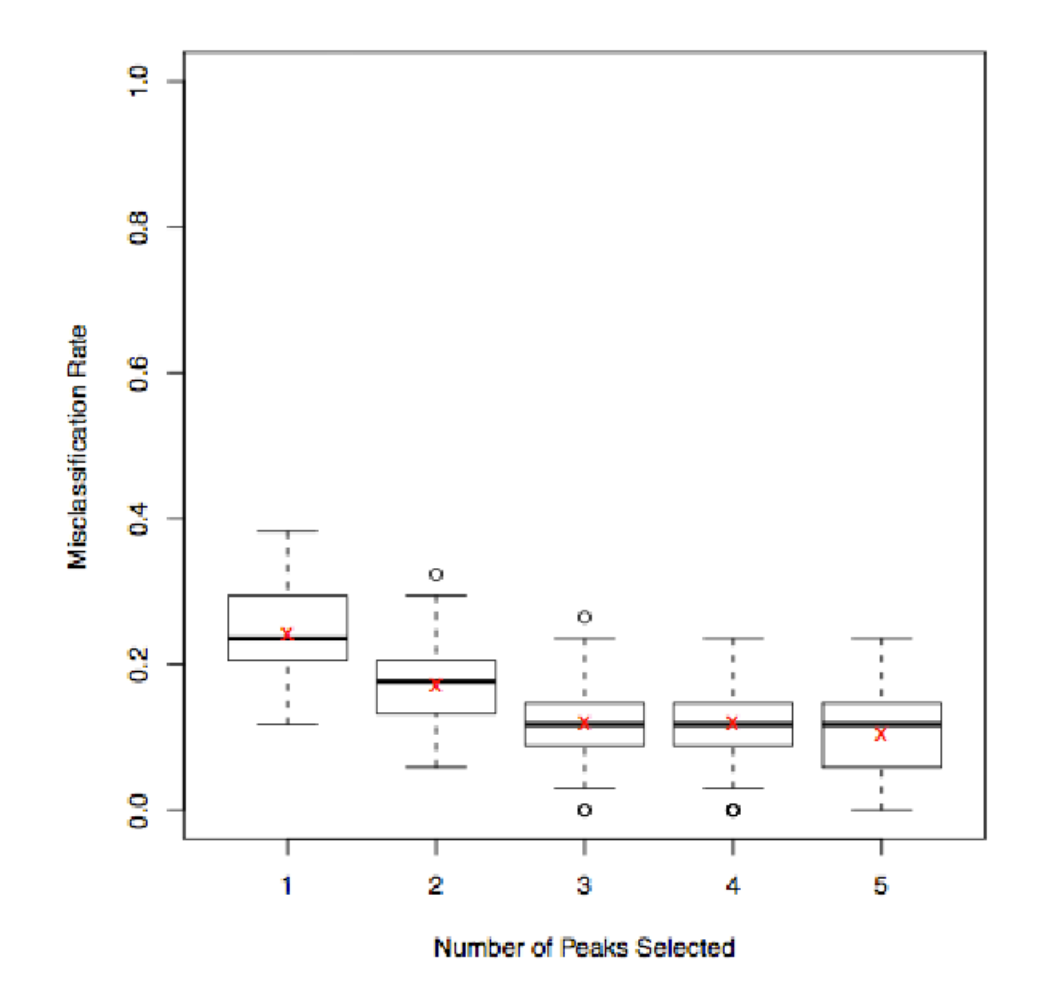

Error rate decreases as we include more peaks - where do we stop?

# Use prediction error to choose model complexity

Decreasing  $\lambda \Rightarrow$  less penalised  $\Rightarrow$  more variables included in model<br>(mars tarma in  $\hat{f}$ ) , mars sampley madel , hatter fit to the *auruan* (more terms in  $\hat{f}) \Rightarrow$  more complex model  $\Rightarrow$  better fit to the  $\bm{current}$ data set

But if the model fits too well to the current data, we may be fitting to small details of the current data set which will not be present in futuredata.

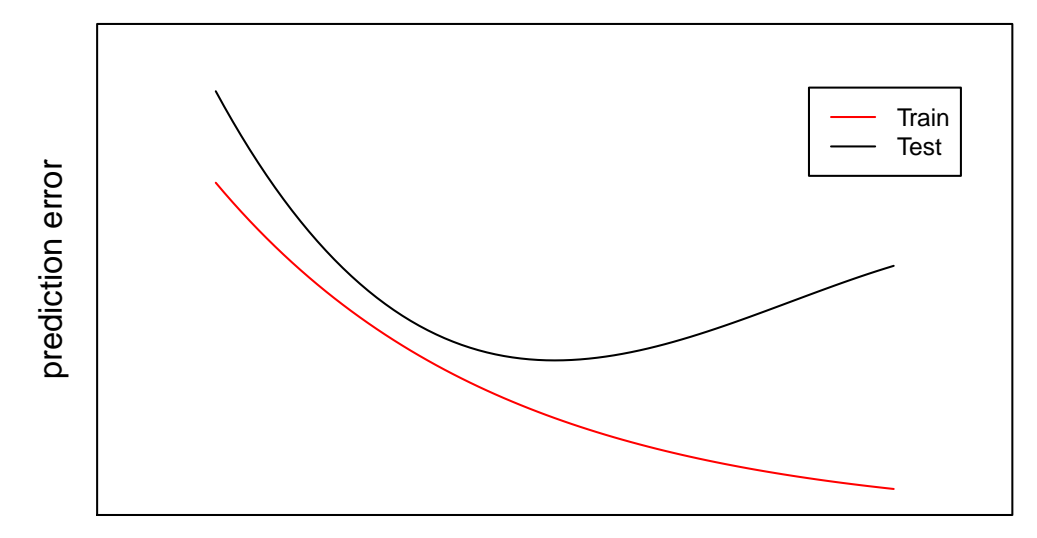

model complexity

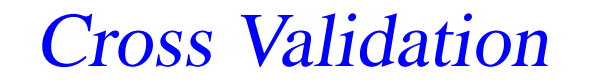

We seek <sup>a</sup> balance between the fit on current data and on future data.

Look at this within the one data set we have, by splitting it into **training**data and **test** data.

Fit the model to the training data (i.e. find the best fitting  $\hat{\bm{\beta}}^{lasso}$ ).

Calculate the error in the model using the test data (using fixed  $\hat{\bm{\beta}}^{lasso}$ ).

Important: this means that different data points are used for fitting themodel and estimating the prediction error.

#### Prediction error for linear regression

Regression models attempt to find <sup>a</sup> function which describes thebehaviour of the outcome  $Y$  in terms of the predictors  $\{X_1, \cdots X_p\}.$ 

Write  $\boldsymbol{x}_i$  for the vector of predictor variables for individual  $i.$  Then we write the function in general as

$$
y_i = f(\boldsymbol{x}_i) + \epsilon_i
$$

For example, in penalised linear regression,  $f(\boldsymbol{x}_i,\boldsymbol{\beta})=\beta_0+\sum$  $_{j=1}^{p}\,\beta _{j}x_{ij}$ 

Recall the estimate (best fit) of  $\beta$  is denoted by  $\hat{\beta}$ . The function of  $x_i$ using the best fit values of the regression coefficients is $\hat{f}(\boldsymbol{x}_i) = f(\boldsymbol{x}_i, \hat{\boldsymbol{\beta}}).$ 

#### Prediction error for linear regression

Prediction error is the error we find when we compare the best fitpredictions from the model with the actual observed data.

For continuous outcomes the error usually used is the average squarederror between the observed values and the predictions from the model:

$$
err = \frac{1}{n} \sum_{i=1}^{n} (y_i - \hat{f}(\boldsymbol{x}_i))^2
$$

### Prediction error for classification

Binary classification models in general can be written as

$$
\mathbb{P}(y_i=1|\boldsymbol{x}_i)=f(\boldsymbol{x}_i)
$$

For the generalised linear models we have discussed so far,  $f(\boldsymbol{x}_i, \boldsymbol{\beta}) = \beta_0 + \sum$ found using the best fit parameters,  $\hat{f}(\boldsymbol{x}_i) = f(\boldsymbol{x}_i,\hat{\boldsymbol{\beta}})$ .  $_{j=1}^{p}\, \beta_{j} x_{ij},$  and as before, the best fit function is that

Make <sup>a</sup> class prediction for each point:

$$
y_i^* = \begin{cases} 1, & \hat{f}(\boldsymbol{x}_i) > 0.5; \\ 0, & \hat{f}(\boldsymbol{x}_i) < 0.5. \end{cases}
$$

# Prediction error for classification

How do we characterise prediction error (comparing  $y_{i}^{\ast}$  $i^*$  with  $y_i$ )?

One possibility is simply to count the number of misclassifications:

$$
\frac{1}{n} \sum_{i=1}^{n} I[y_i^* \neq y_i]
$$
 (1)

Notation:<sup>I</sup>[ ] is an **indicator function**: it takes value <sup>1</sup> if the expression inside [ ] is true, <sup>0</sup> otherwise. (So the misclassification error is simply the proportion of misclassifications.)

# Cross-validation

We can use **cross-validation** to get <sup>a</sup> better estimate of theprediction error.

Here we average the test errorover several splits of the data.

#### **Example: 5−fold cross−validation**

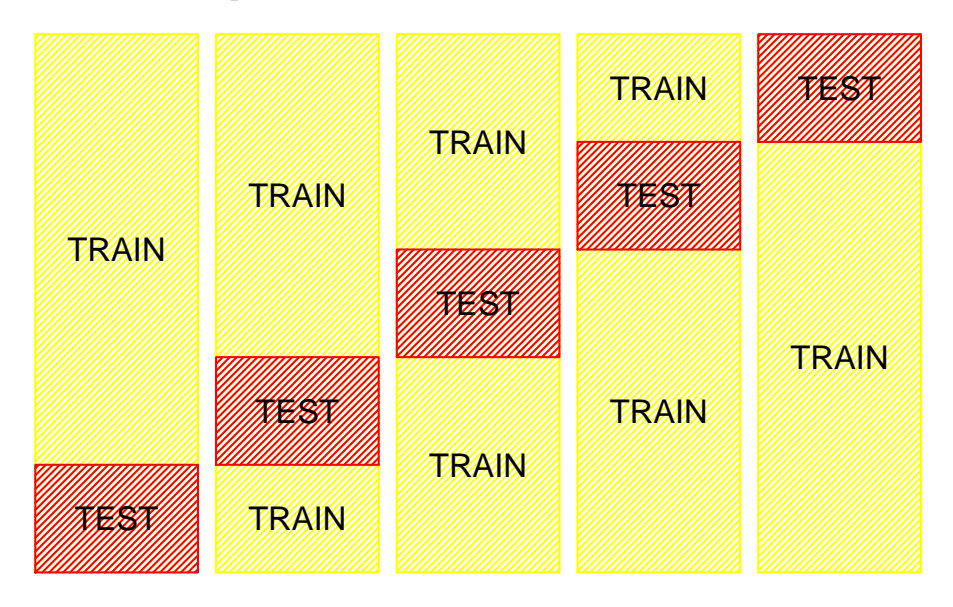

With 5 splits, we obtain 5 different best estimates  $\hat{f}_k, \, k=1,\cdots 5,$  one on each training set.

If we take the first split, the test error is

$$
err_1 = \frac{1}{(n/5)} \sum_{i \in \texttt{TEST}_1} (y_i - \hat{f}_1(\boldsymbol{x}_i))^2
$$

# Cross-validation

Each individual appears in 4 training sets, but only 1 test set. Weevaluate the prediction error for individual  $i$  using  $\hat{f}_k$  for the split in which individual  $i$  appears in the test set and not the training set.

So if we label the test set for individual  $i$  by  $k(i)$ , we use  $\hat{f}_k$  for the prediction error. The overall cross-validation prediction error for themodel is then

$$
CVerr = \frac{1}{n}\sum_{i=1}^n (y_i - \hat{f}_{k(i)}(\boldsymbol{x}_i))^2
$$

It can be seen that this is the average of the test errors of the <sup>5</sup> sets:

$$
CVerr = \frac{1}{5} \left( \frac{1}{(n/5)} \sum_{i \in \text{TEST}_1} (y_i - \hat{f}_1(\bm{x}_i))^2 + \dots + \frac{1}{(n/5)} \sum_{i \in \text{TEST}_5} (y_i - \hat{f}_5(\bm{x}_i))^2 \right)
$$

# Cross-validation

Cross-validation error can be used to find the optimal value of  $\lambda$ : calculate the prediction error on test data for a range of  $\lambda$ : the optimal  $\lambda$  minimises the prediction error.

Can also be used to compare models, eg. ridge v. lasso.

The split into groups for cross-validation must be chosen at random, not based on order of individuals in the study. (Picture shown above isjust for convenience).

Also possible to average over many more random splits (so each individual appears in more than one test set, though never in the corresponding training set).

# HAM v. AC example: Cross-validation outline

Data set contains 34 HAM, 34 AC.

Sample 100 subsets of <sup>17</sup> HAM, <sup>17</sup> AC.

Cross Validation:

Set  $\lambda.$ Run model 100 times (once for each subset). Get 100 test errors (on the left-out individuals). Average over the 100 subsets to get  $CVerr(\lambda).$ 

Repeat for range of  $\lambda$ , find  $\lambda_{min}$  which has the minimum<br>ລັບການ  $CVerr(\lambda)$ .

Set  $\lambda=\lambda_{min}$  .

Run model once on whole data set to get final model and peakselection.

# Misclassification Error (HAM v. AC)

Look at numbers of misclassifications for different numbers of peaks.

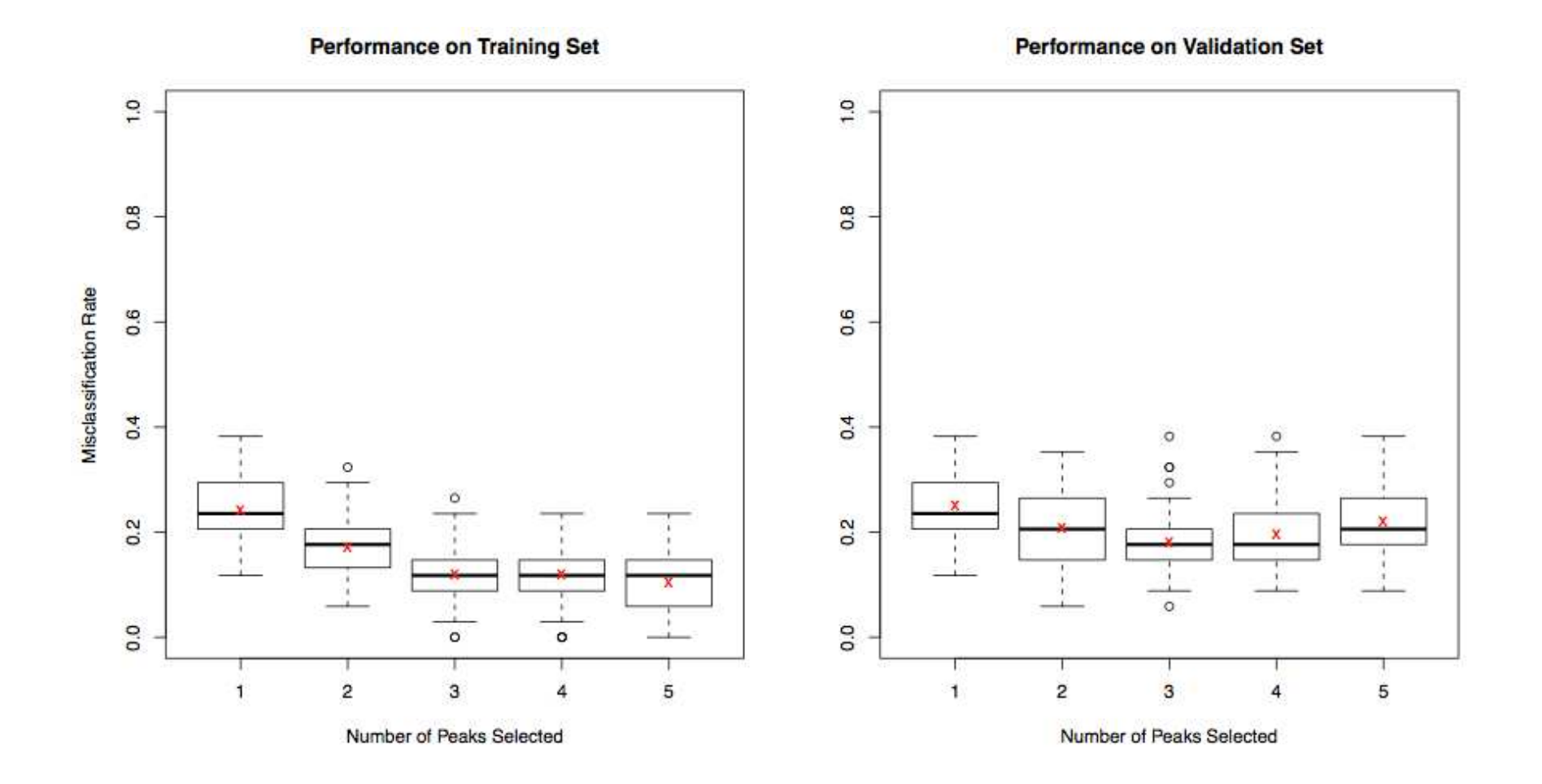

The best validation misclassification rate is 18% errors, achieved using3 peaks.

# Final model (HAM v. AC)

Run lasso on all data, selecting the top 3 peaks.

logit $(\mathbb{P}(\text{ class HAM }| \text{ peaks for person } i)) = 0.23 + 2.07 Intensity (peak11.7)$ 

- $+\quad 1.65 Intensity (peak 13.3)$
- $1.34 Intensity (peak 2.1) \$

The cross-validation error of 18% does not correspond exactly to these3 peaks: it's an average over the results for the 100 subsets.

To find <sup>a</sup> good estimate of prediction error, obtain <sup>a</sup> separate validation data set, make class predictions using the above model and comparewith the true classes (future work for this application).

# **Other methods**

### Some other methods for prediction

Many different methods available for prediction/discrimination:

- Decision trees: fit interaction terms; interpretable.
- • Boosted trees: fit an average over many small trees, but iterativemethod to gradually improve prediction.
- Lots of non-linear methods fitting basis functions: spline functions, wavelets, support vector machines.
- Neural networks fit complex non-linear functions of predictors.
- Local methods: kernel smoothing and nearest neighbours.

Many of these methods do not provide automatic variable selection orranking.

But active research area.

# Bayesian methods

Methods described here are usually fit by optimisation → given one<br>data set, find the one best solution data set, find the one best solution.

Then may use bootstrap techniques to get an idea of uncertainty of parameter estimates.

Another approach is to use Bayesian models using MCMC (Markov Chain Monte Carlo) methods. These explore the parameter spacemore fully, enabling estimation of uncertainty in parameters andpredictions.

Obtains more information, coherent inference. But complexcomputationally.

Also active research area.

# Bibliography/Software

#### Further Reading:

The Elements of Statistical Learning (Hastie, Tibshirani and Friedman), pub. Springer.

#### Software in R:

glm for linear regression, logistic regression

lm.ridge for ridge regression

glmnet for lasso (linear or logistic regression)

Some of these are standard packages in R, others can be downloadedfrom http://cran.r-project.org/